## **LX/AI code shared flights from ZRH to DEL and BOM:**

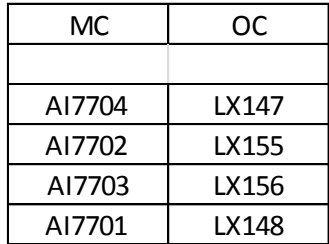

**OC** – operating carrier, **MC** – Marketing carrier

OC shall mean the airline physically oparting the flight

MC shall mean the airline selling the seats under it's own code

TC shall mean the airline whose documents/plate or electronic means are used to issue a ticket

- **Cancellation free of charge 24 Hours after ticketing is not allowed.**
- **Name change is not allowed.**
- **Change fee to be collected as XP-TAX.**
- **Revalidation in reason of time change of airline is not necessary .**
- **Master and Visa credit cards are accepted for ticketing.**
- **Fuel surcharge taxes for nonrefundable fares are non-refundable as descripted in Fare rules.**

## **UMNR & WCHRS Code shared flights**

Max. number of UMNR is 2 per flight

Max. number of WCHRS is 2 per flight

## **Check-in and boarding**

Check-in and boarding is handled by Operating Carrier (LX) - **Terminal 1**. Check-in one day before departure is possible at LX counters Terminal 1 till 22h the day before departure. Check-ed baggage is alowed up to 23 hours before departure for flights operated by SWISS and Edelweiss from Zurich and Geneva airports. Check-in at same date of departure is 3 hours before departure at Terminal 1 (Swiss check-in).

## **Standard baggage allowance**

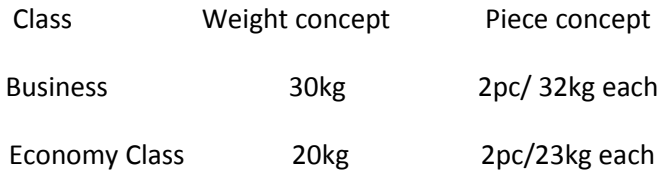

### **Extra baggages allowance for FFP**

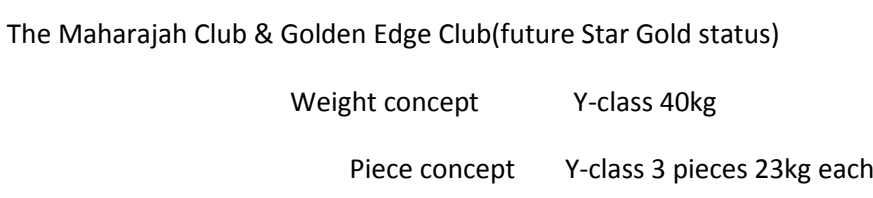

### **Acceptance of passengers**

1. MC "ticket with ok status" pax

2. MC NONREC pax

3. MC waitlist pax

4. MC goshow pax

5. MC ID-2 pax

6. 3<sup>rd</sup> party ID-2 pax

**Air India Lounge** access apply to the Star Alliance policy

**Special request**

AVML – Vegetarian

CHML – Child Meal

DBML – Diabetic Meal

GFML – Gluten Intoleramt Meal

HNML – Hindu Meal

KSML – Kosher Meal

LCML – Low-calorie Meal

LFML – Low cholesterol/ low fat Meal

LSML – Low sodium Meal

MOML – Moslem Meal

NLML – Low lactose Meal

VOML – Vegetarian oriental meal

VGML – Western vegetarian meal

VJML – Vegetarian jain meal

VLML – Western vegetarian meal

# **Reservation system entry**

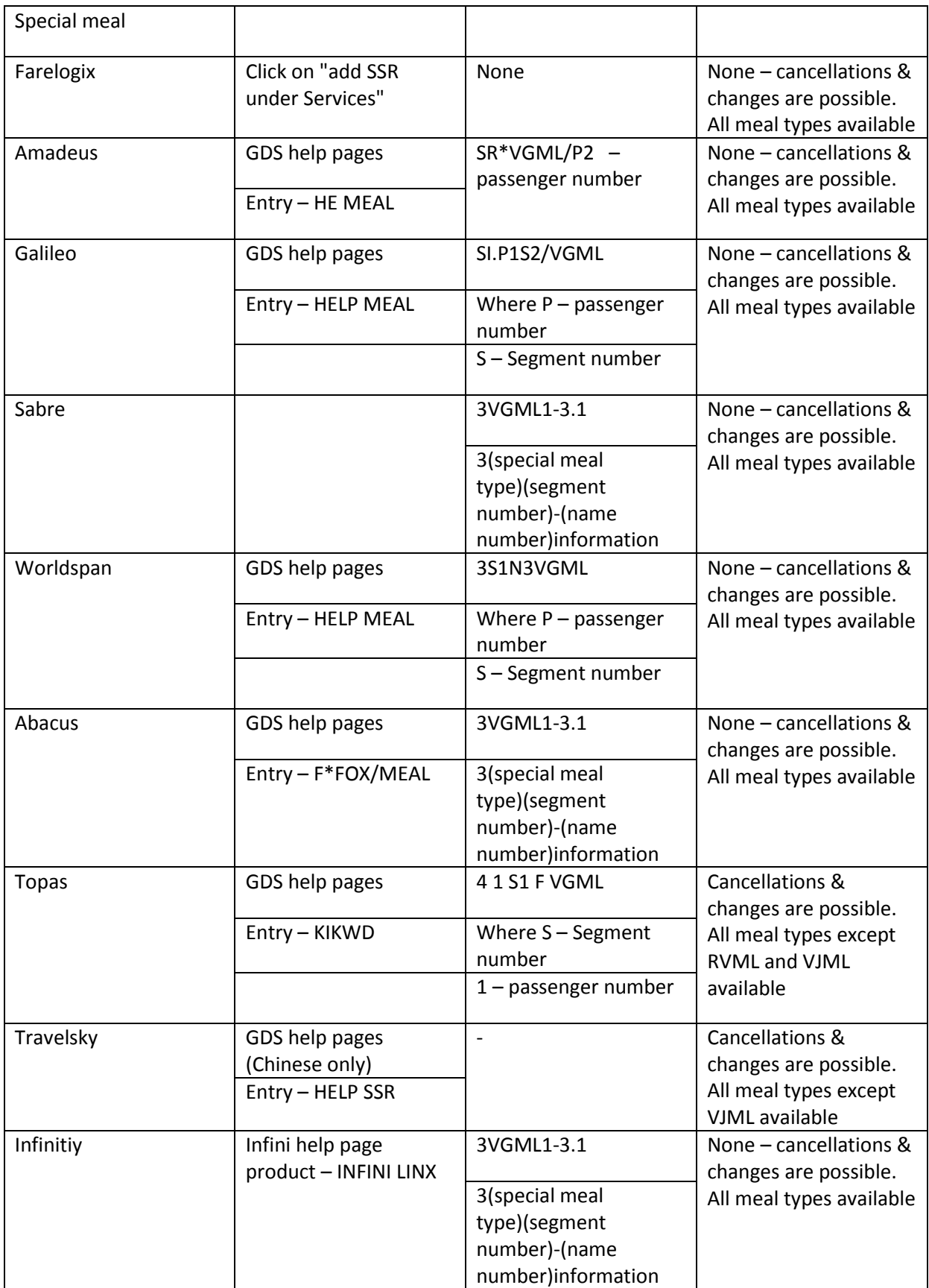

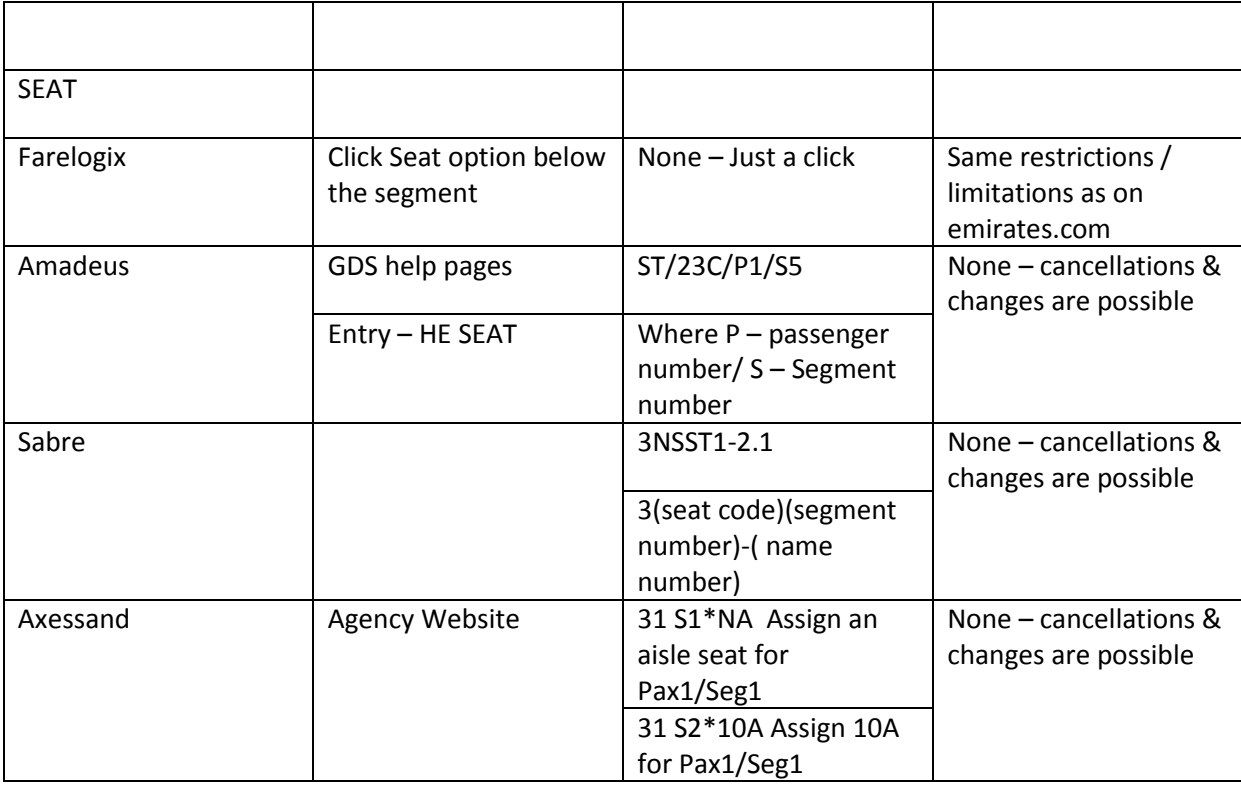

## **Excess baggage**

Any items of baggage weighing more than 32 kg will not be processed at the desk, but need to be checked in separately as cargo.

# **Segment Cost and cancellation**

Segments with status codes HX, UC, NO, UN or other rejected segments status, that remain on the PNR and are not cancelled at least 36 hours prior to departure, result in unproductive cost.Active queue monitoring and PNR servicing by you the travel agent can help us to keep this under control. Emirates can assist agencies by providing them an automated tool to remove such segments to reduce the GDS wastage. Please contact your local Emirates office to get more information.

# **Speculative Names and Test bookings**

Test or speculative bookings using Emirates live inventory are considered as abusive practice. Examples include TEST/MR, MOUSE/MR, PASSENGER/MR, etc.

For cases where test bookings have to be made for training purpose, please ask your GDS system provider to enable their test environment. Avoid blocking inventory for fare quote purposes as this can be achieved by the use of ghost segments or an equivalent entry through your booking system.

## **Duplicates**

Duplicate segment are when multiple segments are booked to secure space across flights/date class, for the same passenger or multiple bookings are made for the same passenger via different booking locations. This blocks valuable flight inventory & failure to cancel space in time results in loss of revenue & wastage cost to Air India.